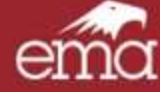

# Atención de no conformidades en programas de evaluación externa de la calidad

# Ponente: Dr. en C. Elias Miranda G.

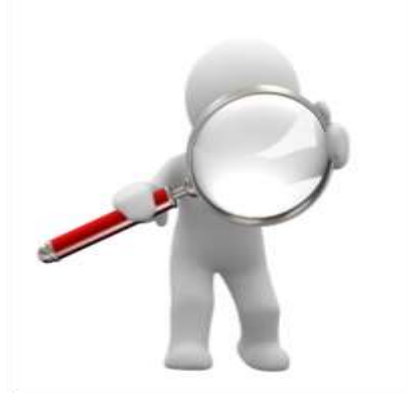

1er. Congreso Interamericano para la acreditación de

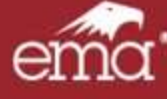

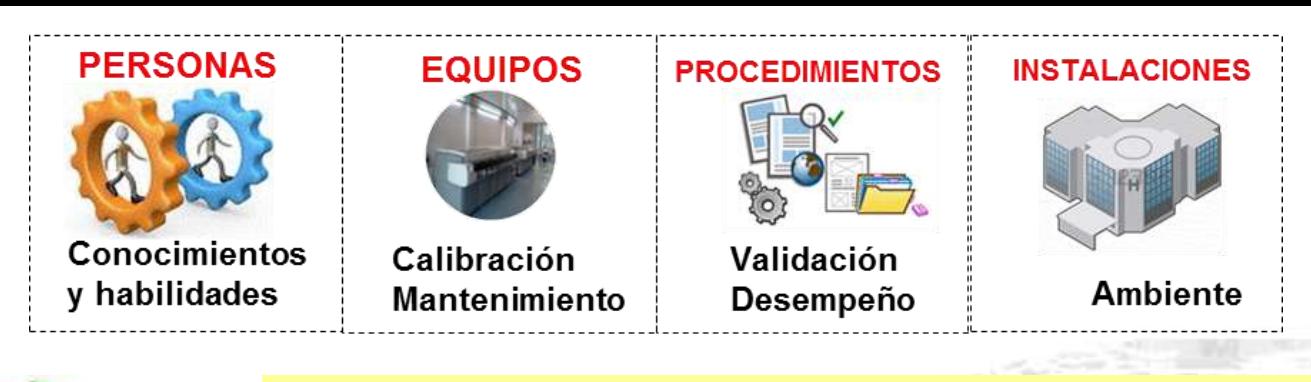

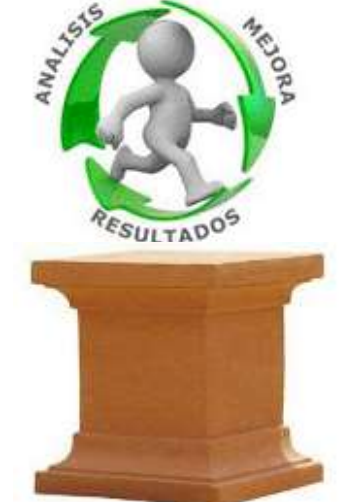

#### **Requisitos Técnicos**

- **5.1 Personal**
- **5.2 Instalaciones y condiciones ambientales**
- **5.3 Equipo, reactivos y consumibles**
- **5.4 Procedimientos pre-examen**
- **5.5 Procedimientos Examen**
- **5.6 Aseguramiento de Calidad de los resultados**
- **5.7 Procedimientos post-examen**
- **5.8 Informe de resultados**
- **5.9 Liberación de resultados**
- **5.10 Gestión de la información del laboratorio**

### **COMPETENCIA**

## CALIDAD

#### Acreditación

# **Aseguramiento** de calidad

#### 1er. Congreso Interamericano para la acreditación de

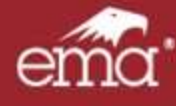

Requisitos Técnicos 5.6.3 Comparación interlaboratorios

**El laboratorio debe participar en uno o mas programas de comparación interlaboratorios (tales como un programa de evaluación externa de la calidad o un programa de ensayos de aptitud).**

**El laboratorio debe dar seguimiento a los resultados del (de los) programa (s)**

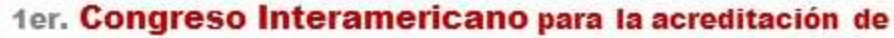

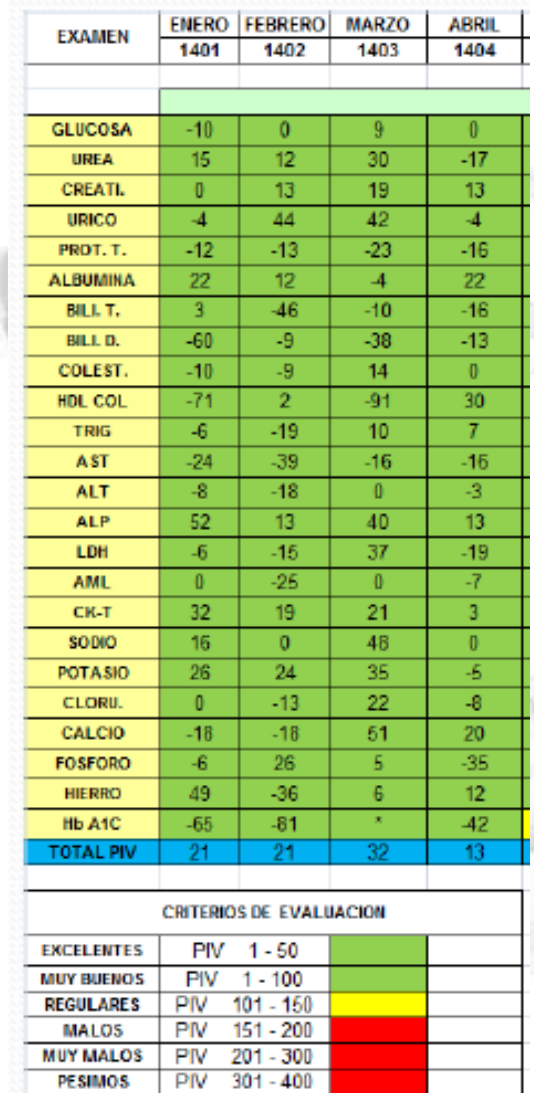

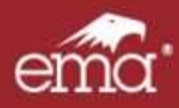

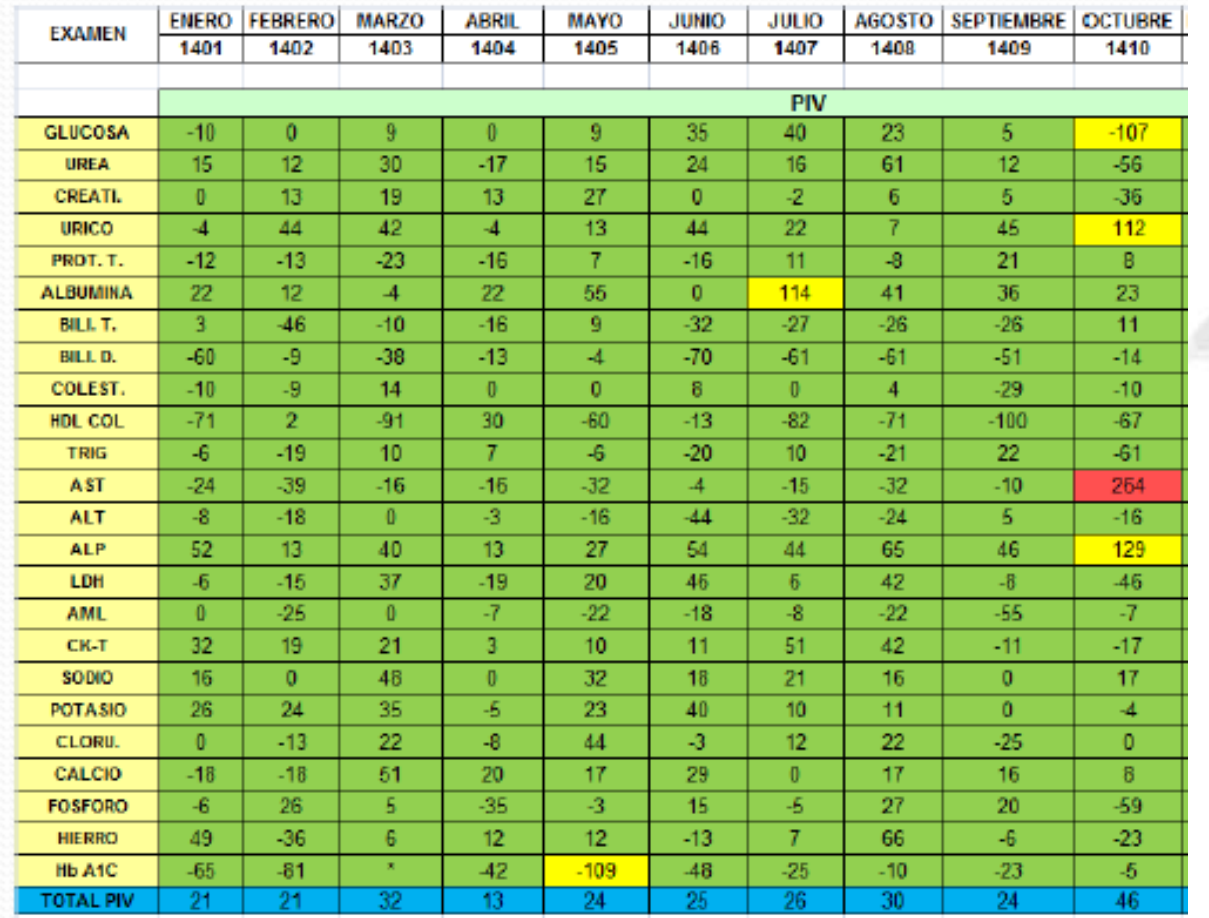

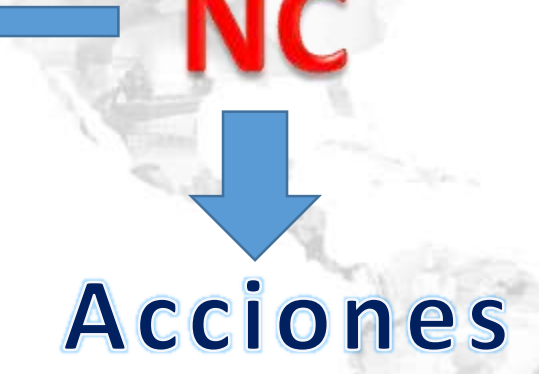

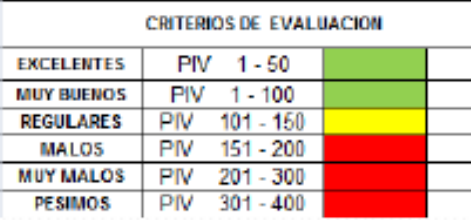

**participar en la implementación de acciones correctivas, cuando no se cumplen los criterios de desempeño predeterminados.**

#### 1er. Congreso Interamericano para la acreditación de

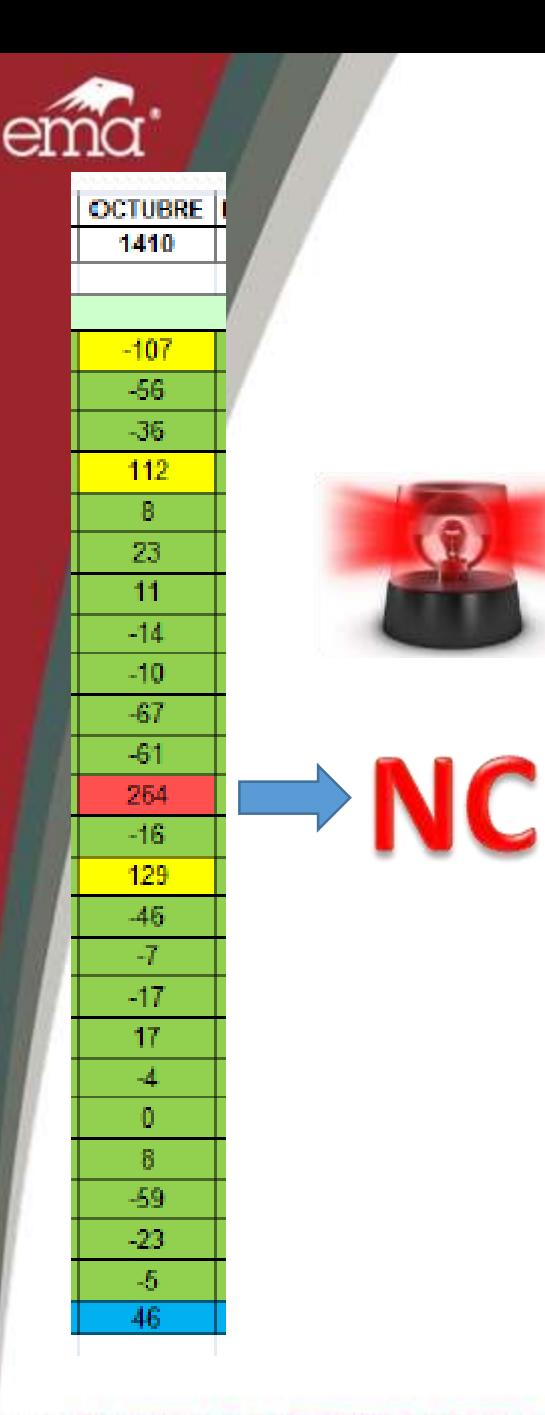

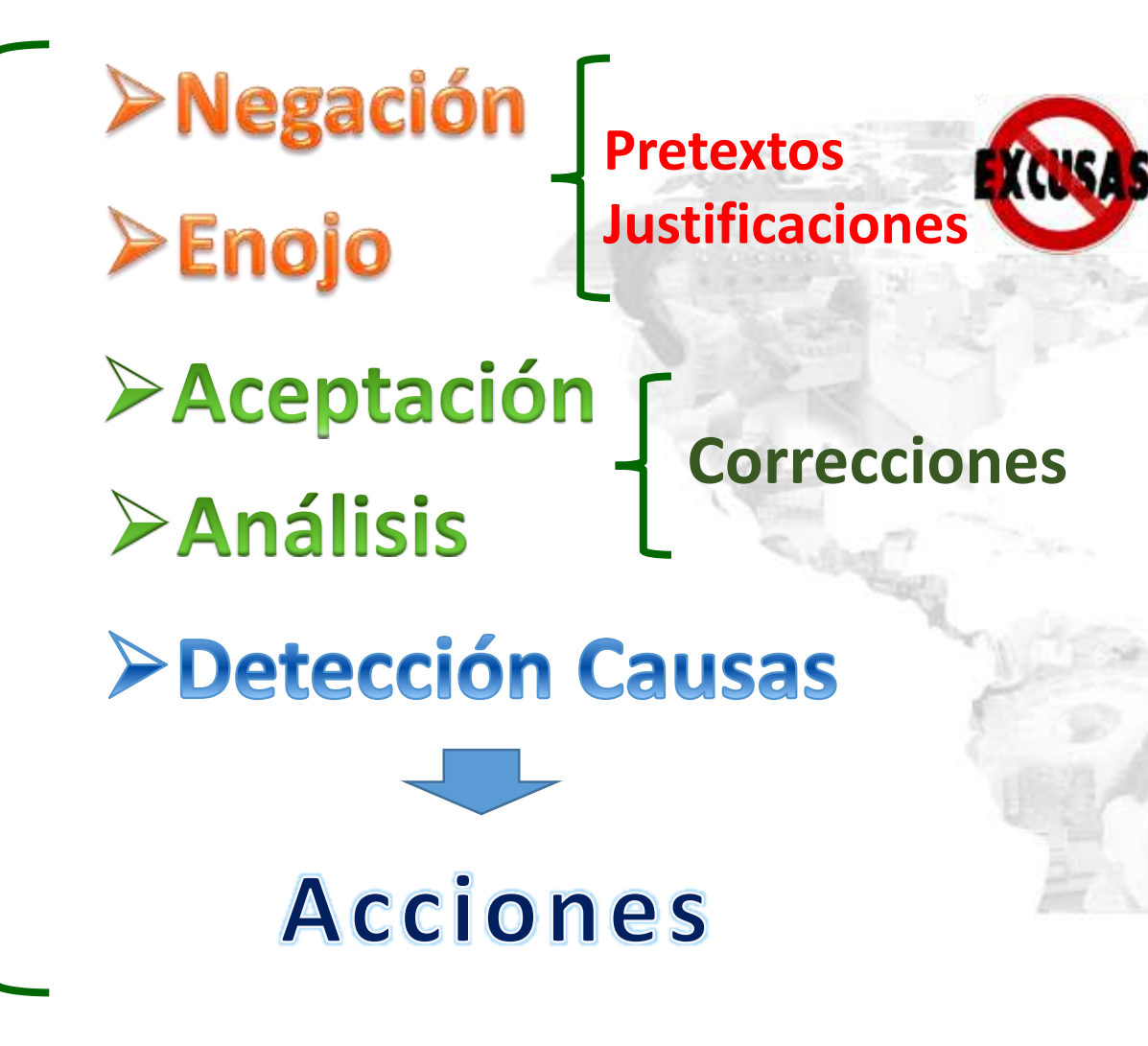

1er. Congreso Interamericano para la acreditación de

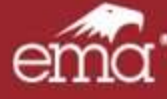

OCTUBRS 1410

> $107$ -56 -36  $117$ n 23 Ŧ  $-14$  $-10$  $-57$ Ø1

 $-16$ 129 46 -17  $17$ a ø Ū  $53$  $-22$ ÷6.

### Atención de la no conformidad

# **>Análisis**

### **Investigación**

- **1. Reanálisis del ensayo de aptitud**
- **2. Revisión objetiva del control de calidad interno**
- **3. Revisión de los datos del proveedor de ensayos**
- **4. Valoración de exámenes no conformes liberados**

**5. Técnicas de análisis de causas**

# >Detección de la(s) Causa(s)

1er. Congreso Interamericano para la acreditación de

NC

Laboratorios Clínicos, Bancos de Sangre y células Progenitoras Hematopoyéticas

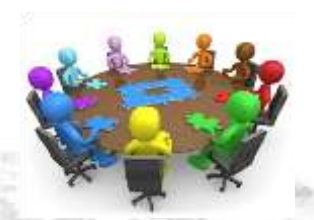

**Corrección**

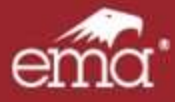

OCTUBRE 1410

> -107 -56 -36  $117$ n 23 π  $\overline{11}$  $-10$  $-51$

Ø1

 $-16$ 129

46 -17  $\overline{\mathbf{u}}$ Ŧ ø п  $-53$  $-22$ ob.

**NC** 

# **Análisis**

### **Investigación**

- **1. Reanálisis de la muestra del ensayo de aptitud**
	- **Da igual o similar Diferente**
- **2. Revisión objetiva del control de calidad interno**
	- **Valorar precisión**
	- **Tendencias**
	- **Ajustes de medias**
- **1. Revisión de los datos del proveedor de ensayos**

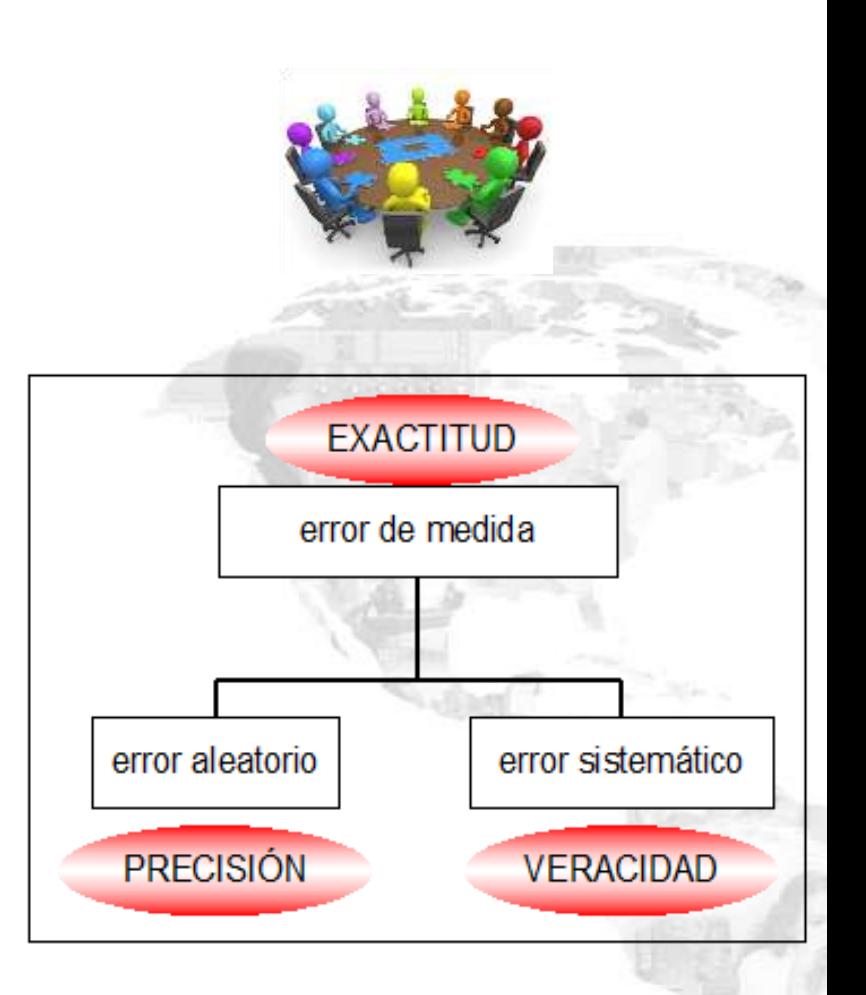

- **Resultados del grupo par**
- **Condiciones de recepción y manejo**

#### 1er. Congreso Interamericano para la acreditación de

### nción de la no conformidad

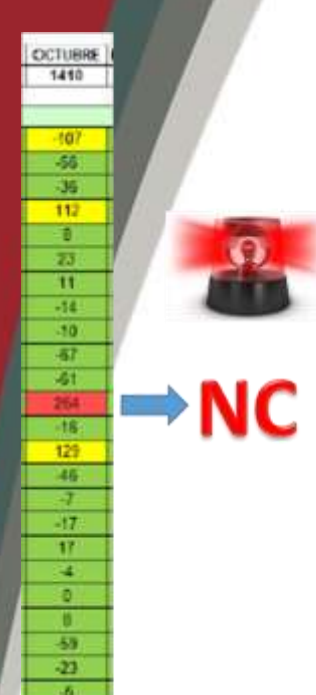

# **>Análisis**

- **1. Reanálisis del ensayo de aptitud**
- **2. Revisión objetiva del control de calidad interno**
- **3. Revisión de los datos del proveedor de ensayos**
- **4. Valoración de exámenes no conformes liberados**

# Información

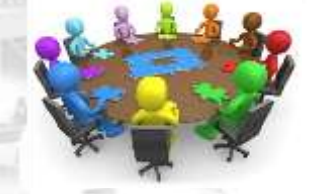

**5. Técnicas de análisis de causas**

# >Detección de la(s) Causa(s)

1er. Congreso Interamericano para la acreditación de

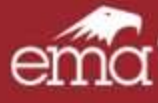

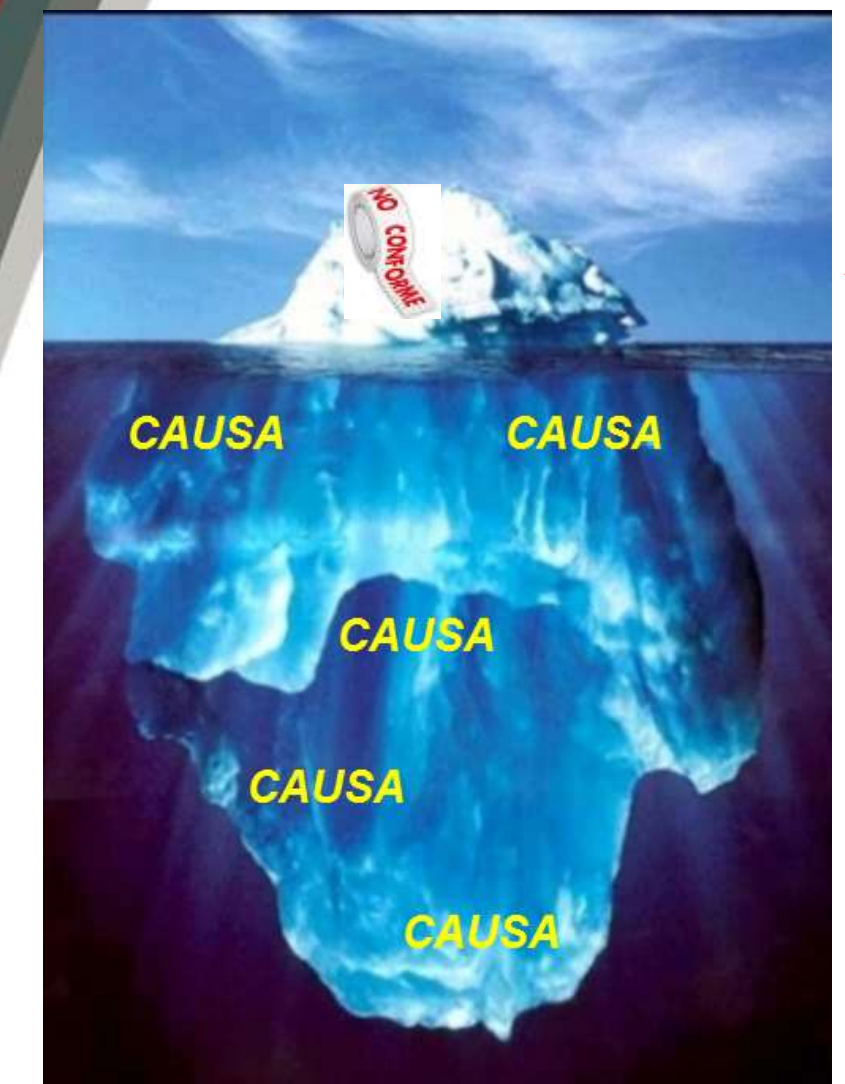

### CEGUERA DE ICEBERG

LA VERDADERA CAUSA DEL INCIDENTE ES INVISIBLE PARA QUIEN NO ANALIZA ADECUADAMENTE

APLICACIÓN DE LA TÉCNICA CORRECTA PERMITE SUMERGIRTE Y DETECTAR LAS CAUSAS DE FONDO

1er. Congreso Interamericano para la acreditación de

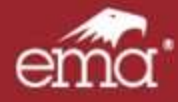

### **¿COMO SE PUEDEN DETERMINAR LAS CAUSAS?**

La **"ACCIONES CORRECTIVAS"** no puede ser tomadas antes de hacer una determinación de la **causa(s)** de la no conformidad. Para desarrollar este análisis, existen muchos métodos y herramientas disponibles, nuestro SGC contempla:

- Inferencia lógica
- Tormenta o lluvia de ideas
- Cinco ¿por qué?
- Diagramas Ishikawa [o](http://bobsutton.typepad.com/my_weblog/2008/03/a-different-way.html) de espina de pescado

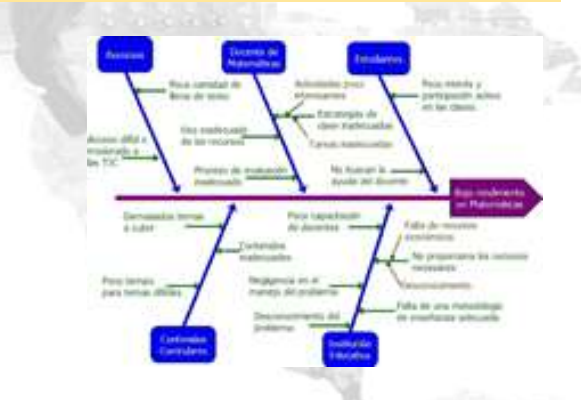

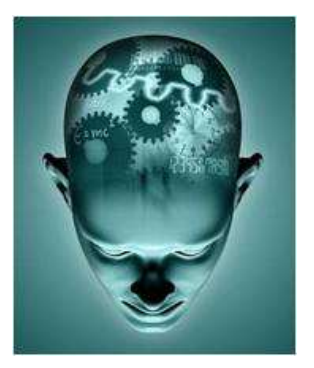

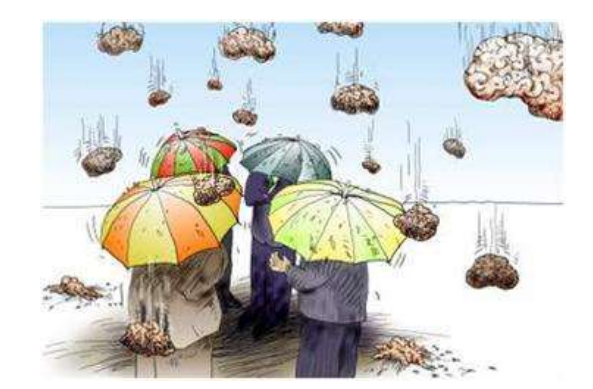

¿Por qué? ¿Por qué? ¿Por qué?  $P$ or qué? ¿Por qué?

#### 1er. Congreso Interamericano para la acreditación de

10

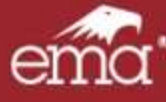

### Acciones correctivas

**Pasos a seguir al detectar una no conformidad, tomar acciones correctivas y revisar su eficacia**

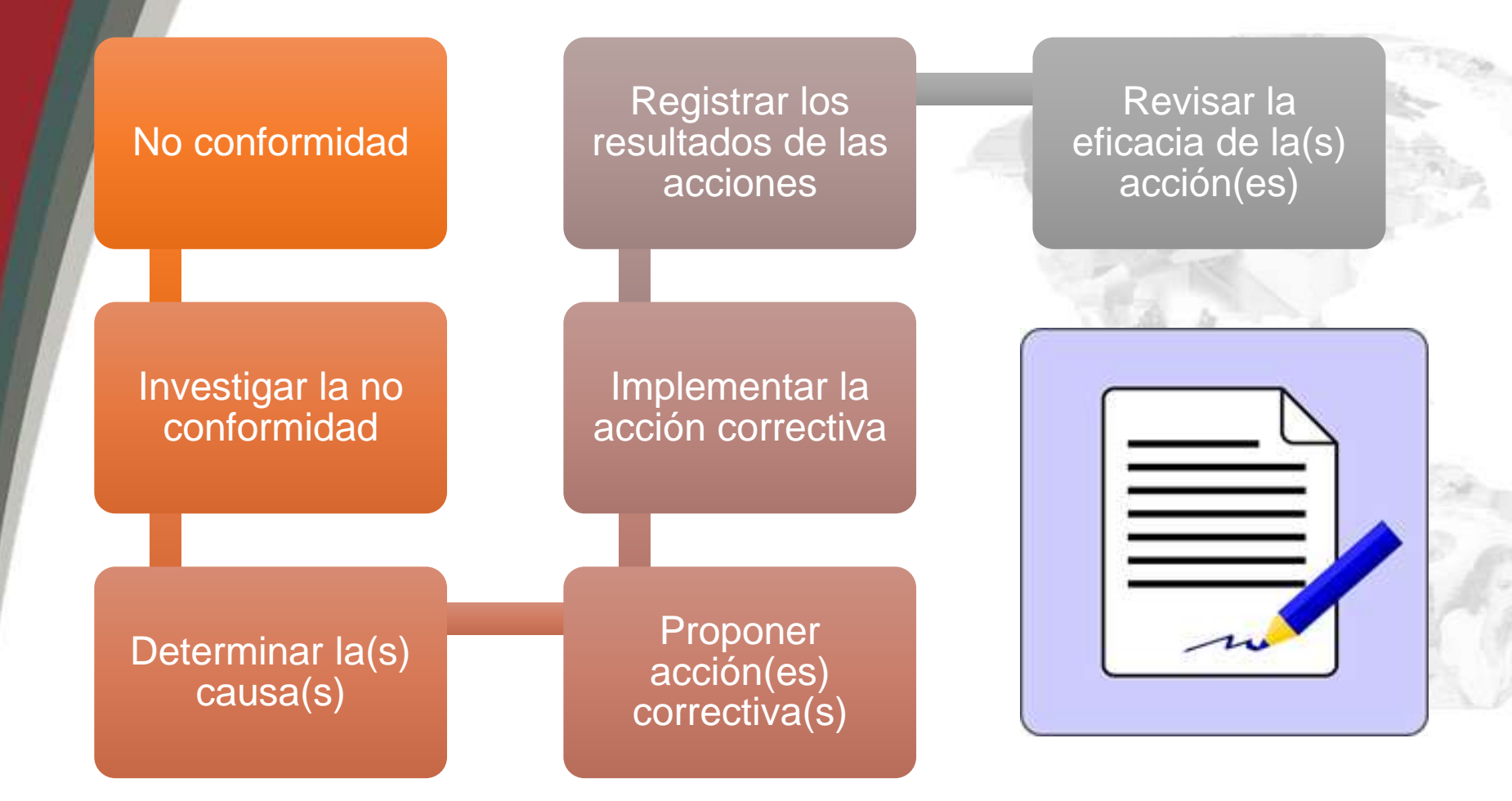

#### 1er. Congreso Interamericano para la acreditación de

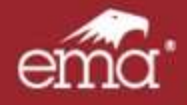

### Medición de eficacia

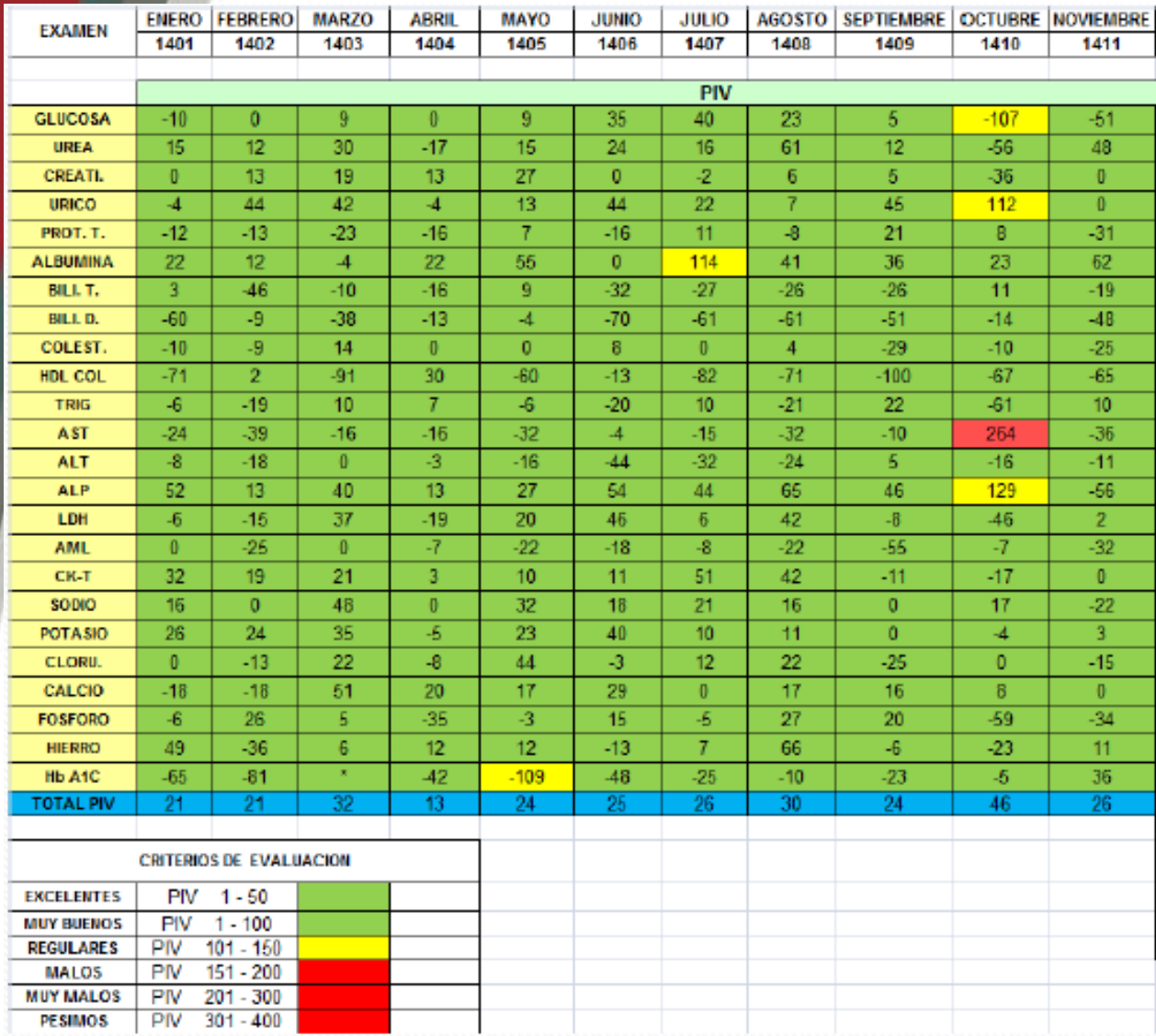

Acciones

Se evito la recurrencia

Eficacia

#### 1er. Congreso Interamericano para la acreditación de

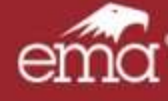

### Medición de eficacia

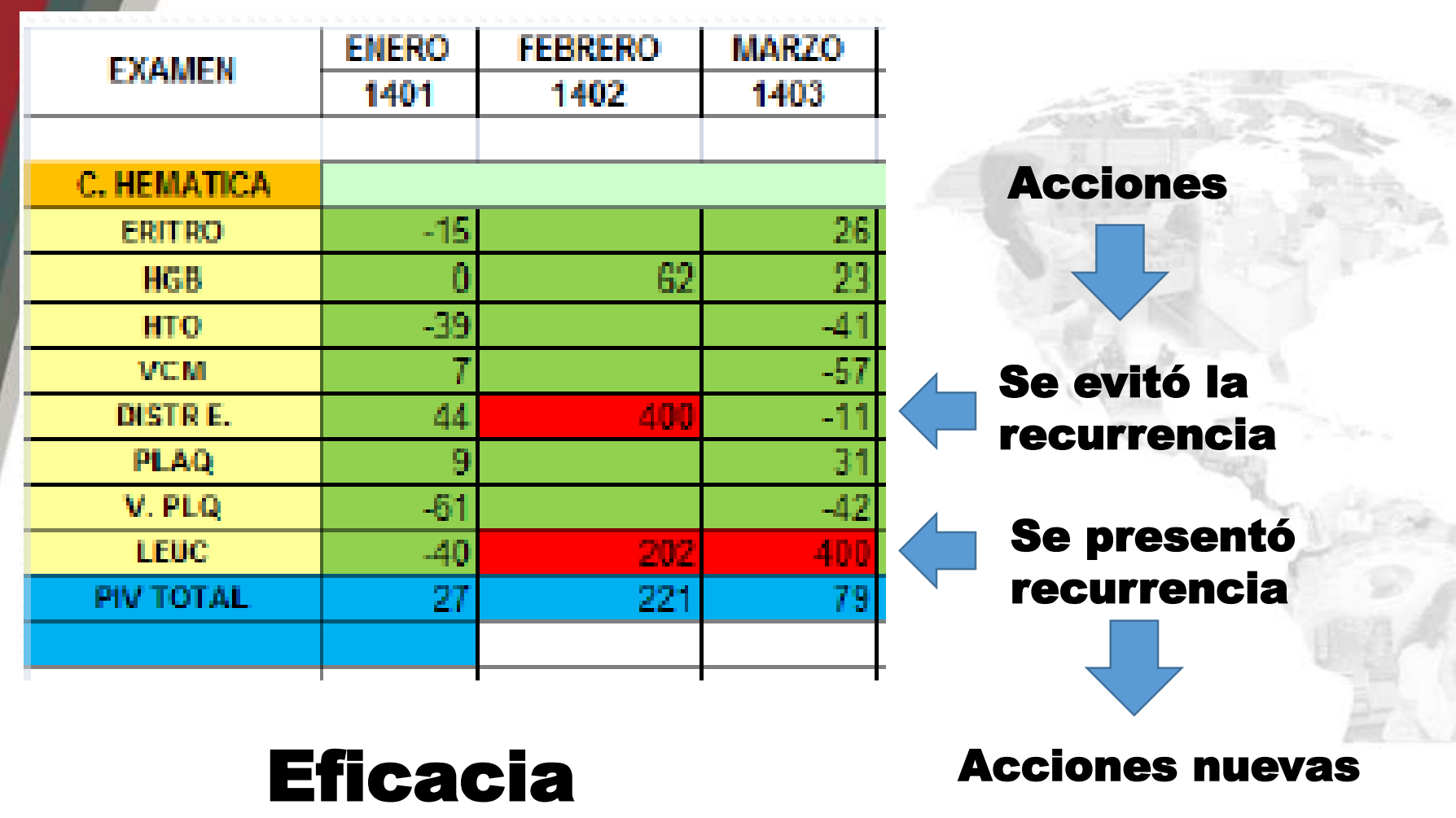

1er. Congreso Interamericano para la acreditación de

Laboratorios Clínicos, Bancos de Sangre y células Progenitoras Hematopoyéticas

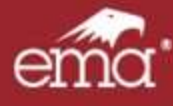

### Requisitos Técnicos 5.6.3.4 Evaluación del desempeño

**El desempeño en las comparaciones interlaboratorios se debe revisar y discutirse con el personal pertinente.**

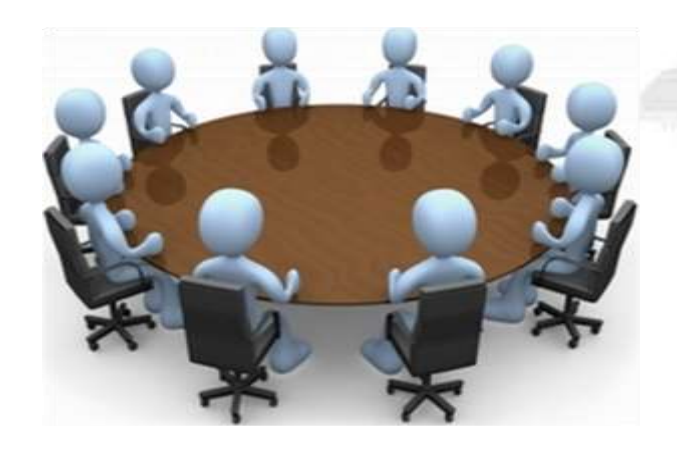

**Cuando no se cumplen los criterios predeterminados del desempeño (por ejemplo, se presentan no conformidades), el personal debe participar en la implementación y registro de acciones correctivas. Se debe realizar el seguimiento de la eficacia de las acciones correctivas. Los resultados recibidos deben ser evaluados para detectar tendencias que indiquen no conformidades potenciales y se deben tomar acciones preventivas.**

1er. Congreso Interamericano para la acreditación de

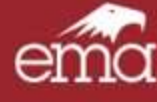

# Envío de información

- $\checkmark$  Identificación de no conformidad
- $\checkmark$  Designación de responsable
- $\checkmark$  Acciones Inmediatas (correcciones)
- $\checkmark$  Alcance NC (Afecto los resultados)
- $\checkmark$  Investigación
- $\checkmark$  Análisis de causa (tecnica)
- Causas detectadas
- $\sqrt{\phantom{a}}$  Acciones
- Seguimiento
- Eficacia
- **No conformidad por ensayos de aptitud**
- **Causas detectadas**
- **Acciones**
- **Eficacia de las acciones**

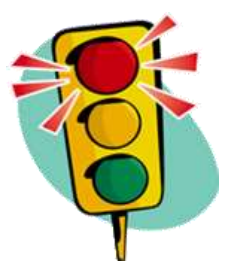

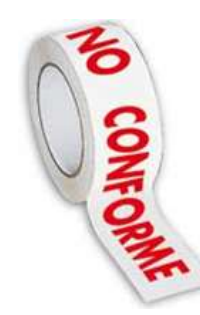

#### 1er. Congreso Interamericano para la acreditación de

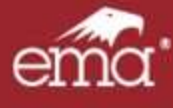

# **REFLEXIÓN FINAL**

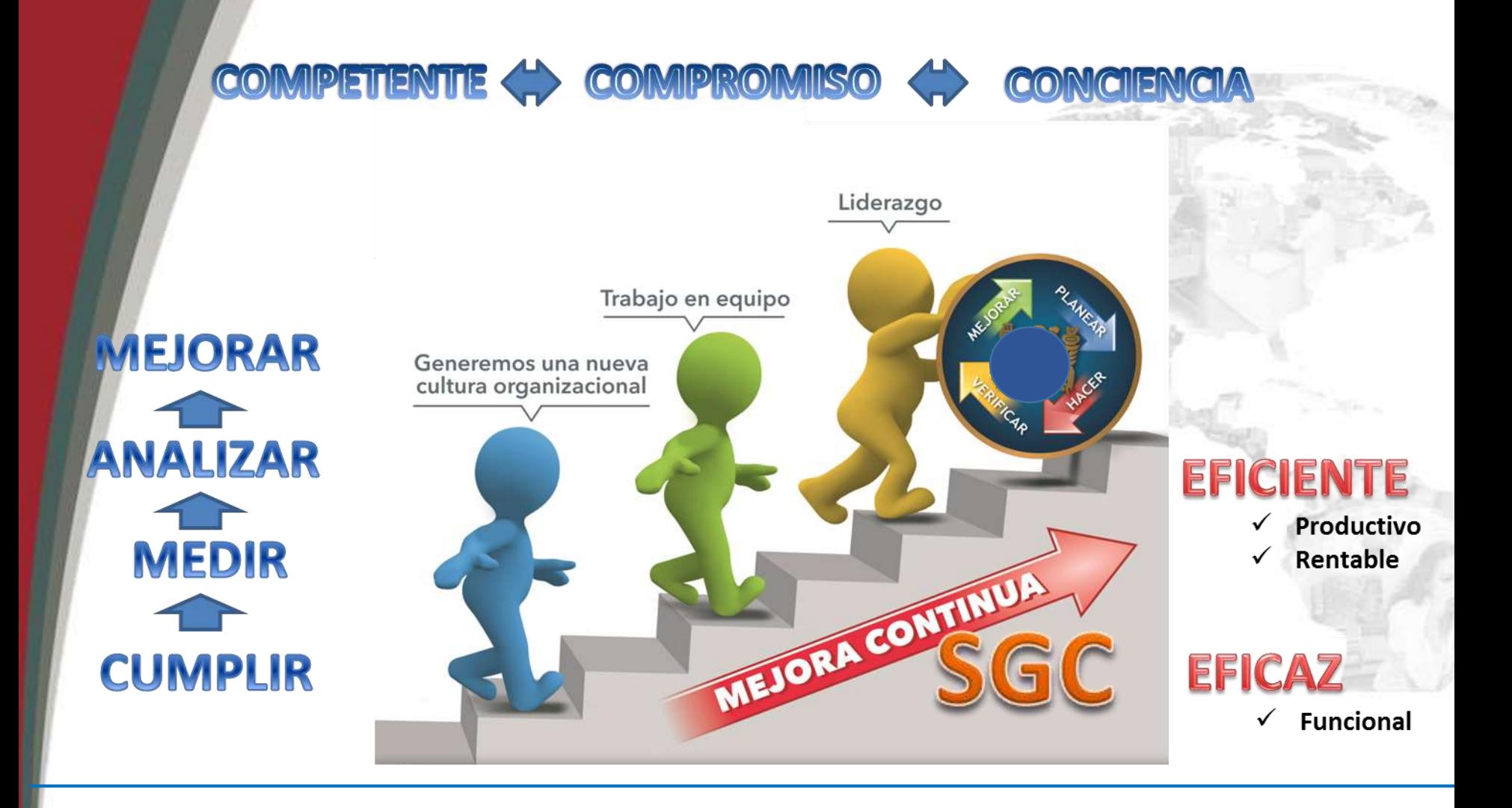

#### 1er. Congreso Interamericano para la acreditación de

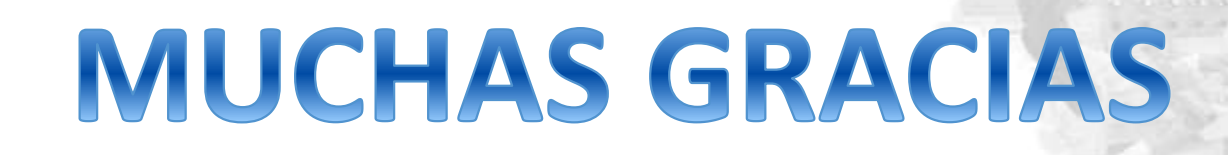

*Ponente: Dr. en C. Elias Miranda Gonzalez correos: [eliasmirandag@hotmail.com](mailto:eliasmirandag@hotmail.com) cuentaseliasmirandag@gmail.com*

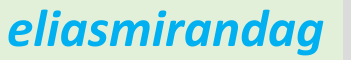

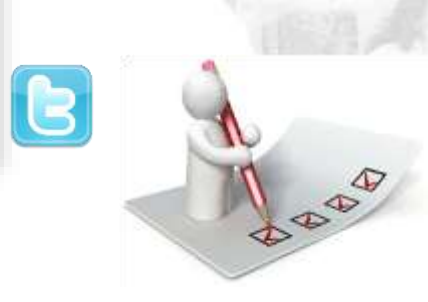

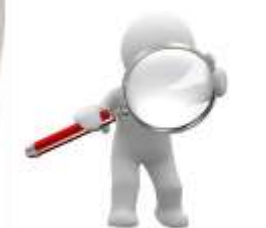

1er. Congreso Interamericano para la acreditación de